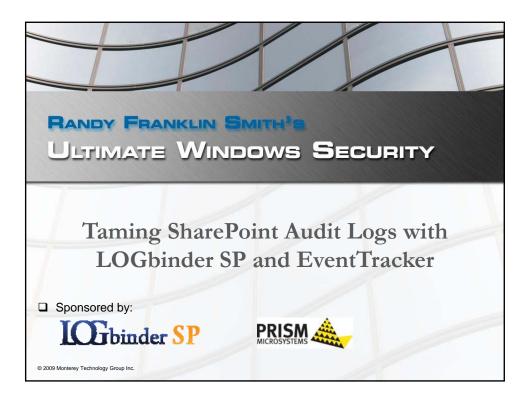

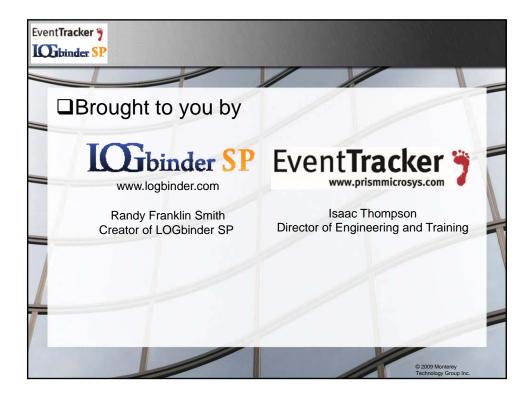

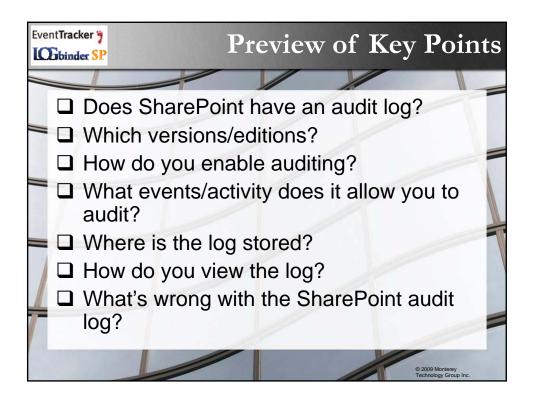

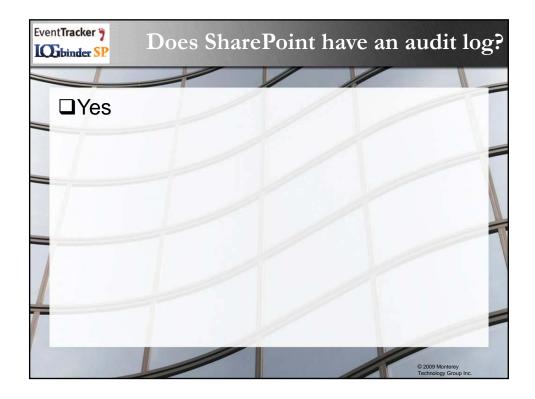

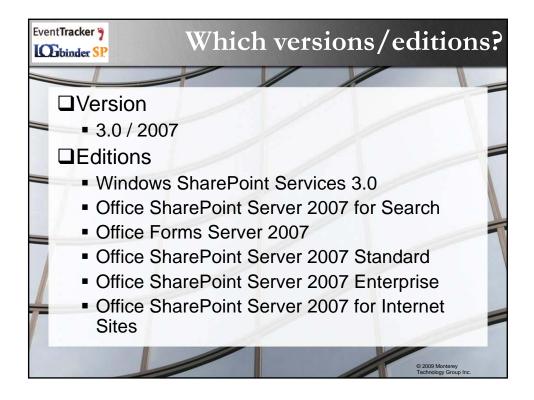

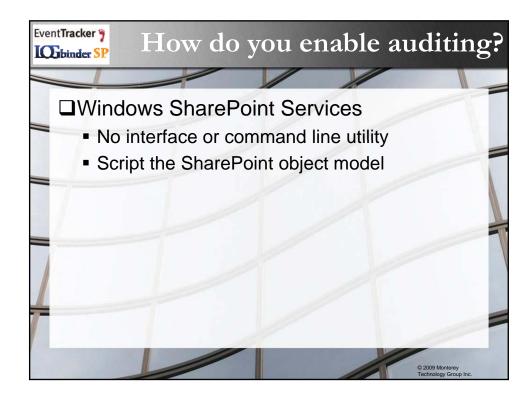

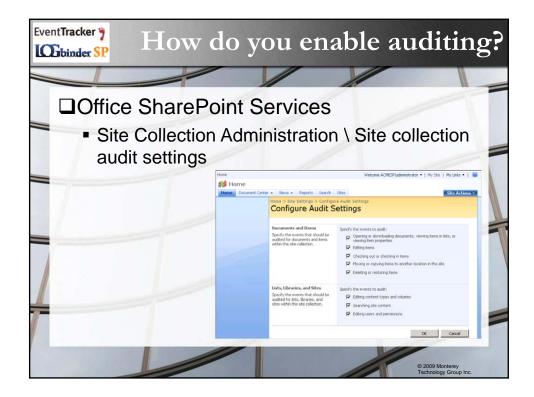

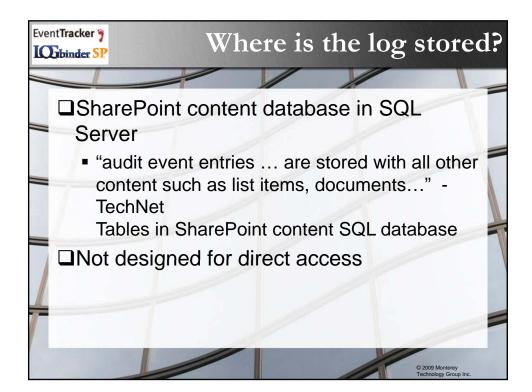

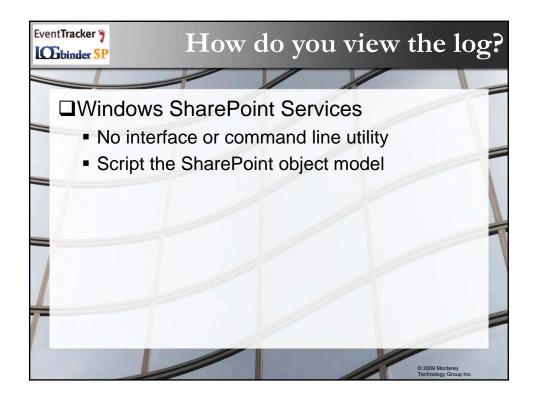

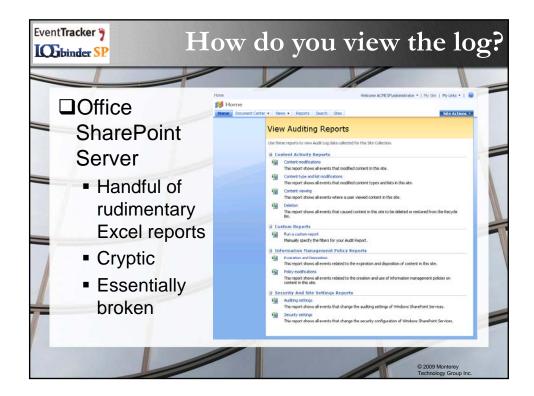

|                                                                                                    | atopt M                                          |                                        |                                                          |                                   | 11                                                                                                    |  |  |  |
|----------------------------------------------------------------------------------------------------|--------------------------------------------------|----------------------------------------|----------------------------------------------------------|-----------------------------------|----------------------------------------------------------------------------------------------------|--|--|--|
|                                                                                                    | Content Modification                             |                                        |                                                          |                                   |                                                                                                    |  |  |  |
| land to be a second second sec |                                                  |                                        |                                                          |                                   |                                                                                                    |  |  |  |
| 1 Site Id Item I                                                                                                    |                                                  | F G H<br>NMachine IF Document Location | T Occurred (GMT) Event                                   | K L N<br>Custom ExEvent Sour Sour |                                                                                                    |  |  |  |
| 2 367fb82c-f.5ddb4                                                                                                    | 398- Document SHAREPC                            | Lists/Work URL                         | 2009-01-04T01:09:46 Update                               | SharePoint                        |                                                                                                    |  |  |  |
|                                                                                                    | 076-Document SHAREPC                             | Lists/Work URL                         | 2009-01-04T01:10:45 Update                               | SharePoint                        |                                                                                                    |  |  |  |
| 4 367682c-f. befid5                                                                                                    |                                                  | Lists/Links URL                        | 2008-12-22T23:41:11 Update                               | SharePoint                        | 4_000                                                                                                    |  |  |  |
|                                                                                                    | 82a- Document ACMESP\                            | EHM Libra URL                          | 2008-12-29T14:58:49 Update                               | SharePoint                        |                                                                                                    |  |  |  |
| 6 387f882c-f.c04f5                                                                                                    |                                                  | Cache Pro URL                          | 2009-05-11T18:17:44 Update                               | SharePoint                        | have been as the state of the state of the s |  |  |  |
| 7 387682c-f.c045                                                                                                    |                                                  | Cache Pro URL                          | 2009-06-29T19:30:42 Copy                                 | Object Mo                         | http://spdev/docLib/CopiedFile.ext                                                                                                    |  |  |  |
|                                                                                                    | 6afit Document ACMESP\<br>6afit Document ACMESP\ | EHM Libra URL<br>EHM Libra URL         | 2008-12-22T23:34:19 Update                               | SharePoin                         | <version><major>2</major><minor>0</minor></version>                                                                                                    |  |  |  |
| 9 36/1682c-f. 94/50<br>10 367fb82c-f. caa79                                                                                                    |                                                  | Docs/PageURL                           | 2008-12-25T00-48:32 Update<br>2008-12-22T12:09:04 Update | SharePoin                         | <major>2</major> <minor>0</minor>                                                                                                    |  |  |  |
| 11 367682c-€ 39794                                                                                                    |                                                  | Lists/Task URL                         | 2008-12-22112-09-04 Opbate<br>2008-12-29T14:46:42 Update | SharePoin                         | 1_000                                                                                                    |  |  |  |
| 12 367682c-€ 39794                                                                                                    |                                                  | Lists/Task URL                         | 2008-12-29T14:46:42 Update                               | SharePoin                         | 2,000                                                                                                    |  |  |  |
| 13 367682c-€ 39794                                                                                                    |                                                  | Lists/Task URL                         | 2009-01-04T01:09:45 Update                               | SharePoin                         | 3_000                                                                                                    |  |  |  |
| 14 357682c-€ 39794                                                                                                    |                                                  | Lists/Task URL                         | 2009-01-04101:10:29 Update                               | SharePoin                         | 4.000                                                                                                    |  |  |  |
| 15 3b7tb82c-£ 39794                                                                                                    |                                                  | Lists/Task URL                         | 2009-01-04101:12:00 Update                               | SharePoin                         | 5_000                                                                                                    |  |  |  |
| 16 3b7tb82c-€ 39794                                                                                                    |                                                  | Lists/Task URL                         | 2009-01-04T01:12:41 Update                               | SharePoin                         | 6.000                                                                                                    |  |  |  |
| 17 3b7fb82c-f.ca3eb                                                                                                    |                                                  | Long Runn URL                          | 2009-01-04T00:56:58 Update                               | SharePoin                         | 0_000                                                                                                    |  |  |  |
| 18 3b7fb82c-f.ca3eb                                                                                                    |                                                  | Long Runn URL                          | 2009-01-04T00.56:58 Update                               | SharePoin                         |                                                                                                    |  |  |  |
| 19 3b7fb82c-f ca3eb                                                                                                    | 02b- Document SHAREPC                            | Long Runn URL                          | 2009-01-04T00-56:59 Update                               | SharePoin                         |                                                                                                    |  |  |  |
| 20 3b7tb82c-f ca3et                                                                                                    |                                                  | Long Runn URL                          | 2009-01-04T00 57:01 Update                               | SharePoint                        |                                                                                                    |  |  |  |
| 21 3b7fb82c-f.ca3eb                                                                                                    | 02b-Item SHAREPC                                 | Long Runn URL                          | 2009-01-04T00 57:06 Update                               | SharePoin                         |                                                                                                    |  |  |  |
| 22 3b7fb82c-f.ca3eb                                                                                                    |                                                  | Long Runn URL                          | 2009-01-04T00-57:06 Update                               | SharePoint                        |                                                                                                    |  |  |  |
| 23 3b7fb82c-f, ca3eb                                                                                                    |                                                  | Long Runn URL                          | 2009-01-04T00.57:06 Update                               | SharePoint                        |                                                                                                    |  |  |  |
| 24 3b7fb82c-f.d51b4                                                                                                    |                                                  | Document-URL                           | 2009-01-04T00.35:51 Update                               | SharePoint                        | 10                                                                                                    |  |  |  |
|                                                                                                    | fa1-f Document ACMESP\                           | EHM Libra URL                          | 2009-01-04T00.57:06 Update                               | SharePoint                        |                                                                                                    |  |  |  |
|                                                                                                    | 78b- Document SHAREPC                            | Lists/Work URL                         | 2009-01-04T01:12:41 Update                               | SharePoint                        |                                                                                                    |  |  |  |
|                                                                                                    | 7bc- Document SHAREPC                            | Long Runn URL                          | 2009-05-11T18:24:55 Update                               | SharePoint                        |                                                                                                    |  |  |  |
| 28 3b7fb82c-f.bc61a                                                                                                    |                                                  | Long Runn URL                          | 2009-05-11T18 24:55 Update                               | SharePoint                        |                                                                                                    |  |  |  |
| 29 367682c-f.bc61a                                                                                                    |                                                  | Long Runn URL                          | 2009-05-11T18:24:55 Update                               | SharePoint                        |                                                                                                    |  |  |  |
|                                                                                                    | 675-I Document SHAREPC                           | Lists/Work URL                         | 2009-01-04T01:12:00 Update                               | SharePoin                         |                                                                                                    |  |  |  |
|                                                                                                    | 726-7 Document ACMESP\                           | FinancialR URL                         | 2008-12-22T12:17:50 Restore                              | SharePoint                        | di faminan akkaina kakkaina dalam akkana wata sa sa sa                                                                                                    |  |  |  |
|                                                                                                    | 726-7 Document ACMESP\                           | FinancialR URL                         | 2009-05-07T14:23:37 Check Out                            |                                   | <major>1</major> <minor>0</minor>                                                                                                    |  |  |  |
|                                                                                                    | 726-7 Document ACMESP\                           | FinancialR URL<br>FinancialR URL       | 2009-05-07T14:24:03 Update<br>2009-05-07T14:24:03 Move   | SharePoin<br>SharePoin            | <version><major>2</major><minor>0</minor><newname>FinancialReports/AuditLogExport 2008</newname></version>                                                                                                    |  |  |  |
|                                                                                                    | 726-7 Document ACMESP\                           |                                        |                                                          |                                   |                                                                                                    |  |  |  |

| Security S                                                                 | Setting                               | IS                                                            |                                 |                                                                                                    |
|----------------------------------------------------------------------------|---------------------------------------|---------------------------------------------------------------|---------------------------------|----------------------------------------------------------------------------------------------------|
| A B C D E<br>Steld Item Id Item Type User Id Machine                       | F G H<br>NMachine F Document Location | n T Occurred (GMT) Event Cu                                   | K L M<br>stom Ex Event SourSour |                                                                                                    |
| 3b7tb82c-f.4f13e726-7 Document ACMESP\                                     | FinancialR URL                        | 2008-12-22112 17:50 Restore                                   | SharePoint                      | a na Crint Cata                                                                                                    |
| 3b7tb82c-f.4f13e726-7 Document ACMESP\                                     | FinancialR URL                        | 2009-05-07T14:23:37 Check Out                                 | SharePoint                      | <version> <major>1 </major> <minor>0 </minor> </version>                                                                                                    |
| 3b7/b82c-f.4f13e726-7 Document ACMESP\                                     | FinancialR URL                        | 2009-05-07T14-24:03 Update                                    | SharePoin                       | 20                                                                                                    |
| 3b7b82c-£4f13e726-7Document ACMESP\<br>3b7b82c-£4f13e726-7Document ACMESP\ | FinancialR URL<br>FinancialR URL      | 2009-05-07T14-24:03 Move<br>2009-05-07T14-24:30 Check In      | SharePoin:<br>SharePoin:        | <newname>FinanciaReports/AuditLogExport 20081122 xml<version><major>2</major><minor>0</minor></version></newname>                                                                                                    |
| 3b7b82c4.4t13e726-7 Document ACMESP\<br>3b7b82c4.5bdcd07c-List ACMESP\     | FinancialR URL<br>FinancialR URL      | 2009-05-07114-24:30 Check In<br>2008-12-22123-33:28 Update    | SharePoin                       | <version><major>2</major><minor>0</minor></version> litems.txt                                                                                                    |
| 3b7b82c45bdcd07c-List ACMESP(<br>3b7b82c45bdcd07c-List ACMESP)             | FinancialR URL                        | 2008-12-22123 33:28 Opdate<br>2008-12-22123 34:19 Child Delet | SharePoin                       | cens.td<br><relatedtem><ld>E7C79C05-99E6-4128-BE2E-815A84C00AE4</ld></relatedtem>                                                                                                    |
| 3b7b82c-65bdcd07c-List ACMESPV                                             | FinancialR URL                        | 2009-02-09723-44-43 Update                                    | SharePoin                       | 30 2009 Financial Report xls                                                                                                    |
| 3b7b82c-f5bdcd07c-List ACMESP\                                             | FinancialR URL                        | 2009-02-09723-53-23 Child Delet                               | SharePoint                      | <relatedtem><id>71A6885E-8E39-4AD2-A29A-F40F55E320F3</id></relatedtem>                                                                                                    |
| 3b7b82c-f5bdcd07c-List ACMESP\                                             | FinancialR URL                        | 2009-05-04T15 52:00 Child Move                                | SharePoint                      | <relatedtem><id>4CB1AA52/62EA-4DFB-95A1-EB0756F7DDCC&lt;</id></relatedtem>                                                                                                    |
| 3b7b82c-f5bdcd07c-List ACMESP\                                             | FinancialR URL                        | 2009-05-07T14:24:03 Child Move                                | SharePoint                      | <relateditem><ld>4F13E726-7121-425E-8EFB-370DE5FFAA1C</ld></relateditem>                                                                                                    |
| 3b7tb82c-f 5934a5bf-C Document ACMESP\                                     | FinancialR URL                        | 2009-07-20T16 50 59 Check Out                                 | SharePoint                      | «Version» «Major» 1 «Major» «Minor» 0 «Minor» «Version»                                                                                                    |
| 3b7b82c-f.5934a5bFC Document ACMESP\                                       | FinancialR URL                        | 2009-07-20T16-51:13 Update                                    | SharePoint                      | <version><major>2</major><minor>0</minor></version>                                                                                                    |
| 3b7b82c-£5934a5bfCDocument_ACMESP\                                         | FinancialR URL                        | 2009-07-20T16-51:29 Check In                                  | SharePoint                      | <version> <major>2 </major> <minor>0 </minor> </version>                                                                                                    |
| 3b7b82c-f.e7c79c05+Document ACMESP\                                        | FinancialR URL                        | 2008-12-22723-33-28 Update                                    | SharePoint                      |                                                                                                    |
| 3b7b82c-f.e7c79c05*Document ACMESP\<br>3b7b82c-f.e7c79c05*Document ACMESP\ | FinancialR URL<br>FinancialR URL      | 2008-12-22T23 33:43 Update                                    | SharePoin                       |                                                                                                    |
| 3b7b82c-Ce7c79c05-Document ACMESP\<br>3b7b82c-Ce7c79c05-Document ACMESP\   | FinancialR URL<br>FinancialR URL      | 2008-12-22T23 33 43 Check In<br>2008-12-22T23 34 19 Delete    | SharePoin                       |                                                                                                    |
| 3b7b82c4.4cb1as524Document ACMESP\                                         | FinancialR URL                        | 2009-05-04T15-51:59 Update                                    | SharePoin                       | <version></version><br>2(Composition)                                                                                                    |
| 3b7b82c-f.4cb1aa524Document ACMESP\                                        | FinancialR URL                        | 2009-05-04115 51:55 Optime<br>2009-05-04115 52:00 Move        | SharePoin                       | <newname>FinancialReports/This is a sample document.docx</newname>                                                                                                    |
| 3b7682c-C4cb1aa524Document ACMESP\                                         | FinancialR URL                        | 2009-07-20T16-40.52 Check In                                  | SharePoin                       | <li> </li>                                                                                                    |
| 3b7b82c-£71a6bb5e-IDocument ACMESP\                                        | FinancialR URL                        | 2009-02-09T23 44 43 Update                                    | SharePoin                       | and the second second sec |
| 3b7b82c-£71a6bb5e-IDocument ACMESP\                                        | FinancialR URL                        | 2009-02-09T23-45-12 Update                                    | SharePoint                      | <version><major>1</major><minor>0</minor></version>                                                                                                    |
| 3b7/b82c-£71a6bb5e-IDocument ACMESP\                                       | FinancialR URL                        | 2009-02-09723-45-13 Check In                                  | SharePoint                      | <version><major>1</major><minor>0</minor></version>                                                                                                    |
| 3b7tb82c-£71a6bb5e-IDocument ACMESP\                                       | FinancialR URL                        | 2009-02-09T23 53 23 Delete                                    | SharePoint                      | «Version» «All/Versions/» «/Version» «Recycle» 1 «Recycle»                                                                                                    |

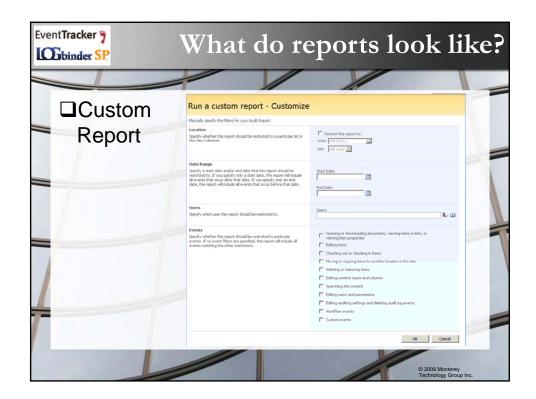

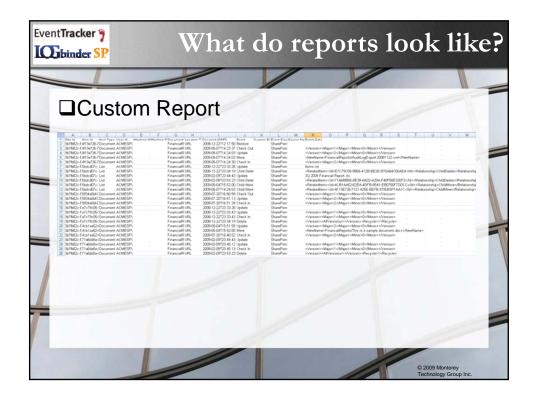

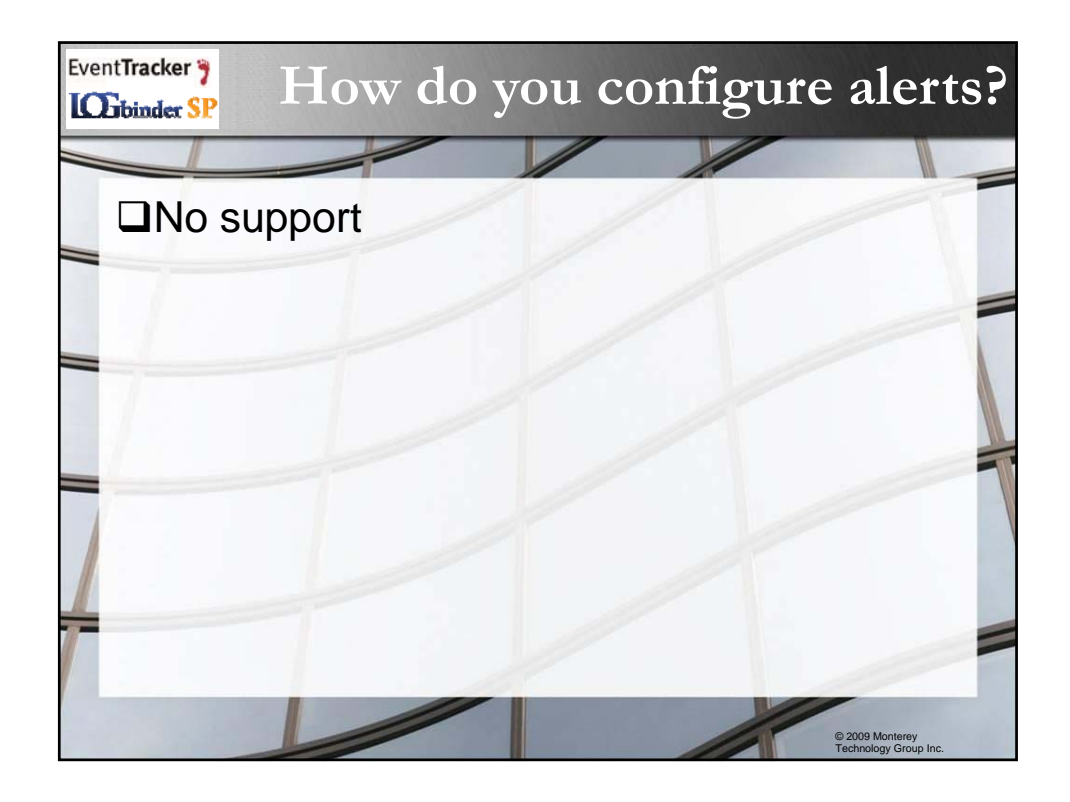

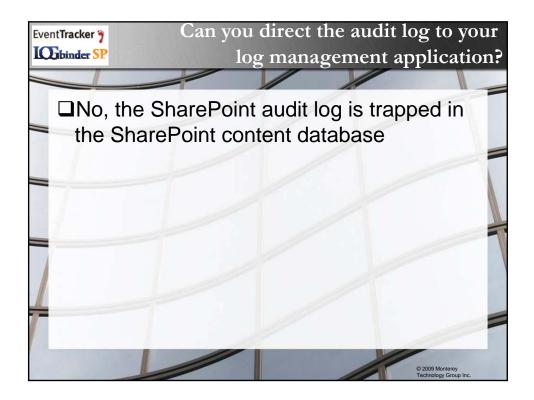

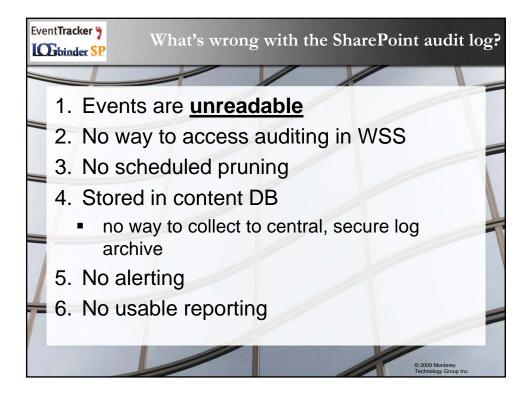

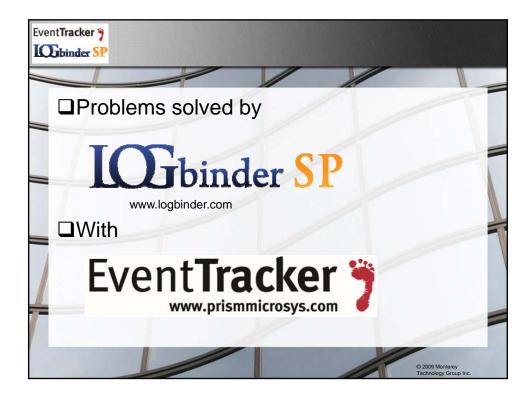

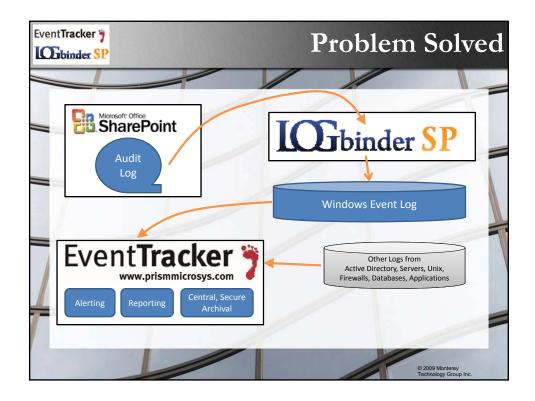

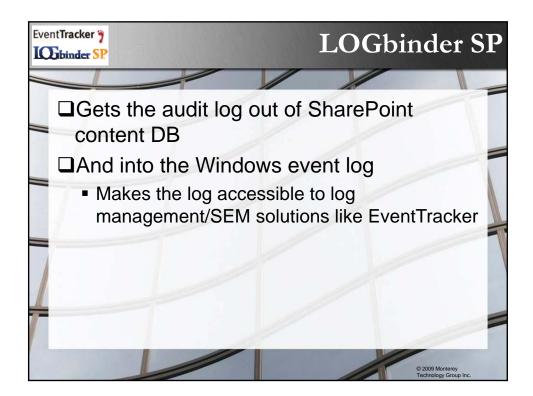

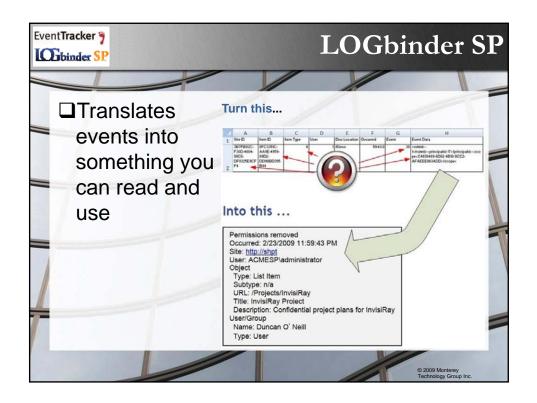

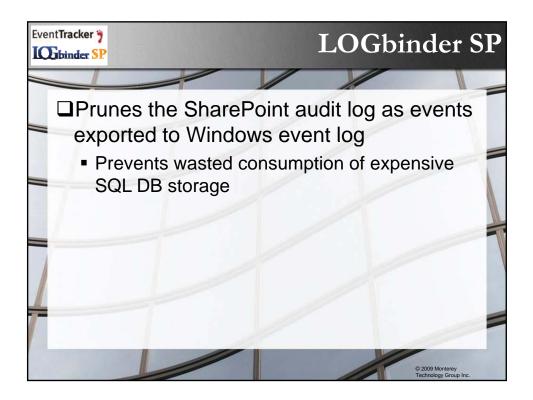

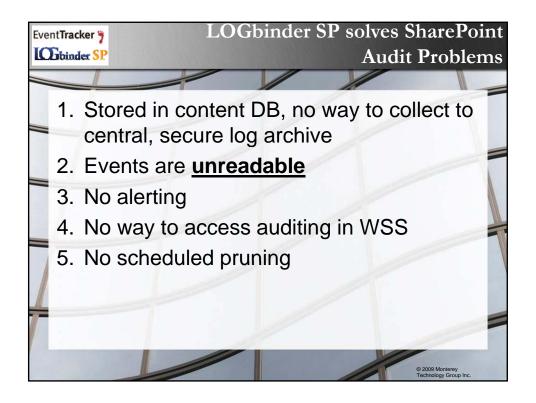

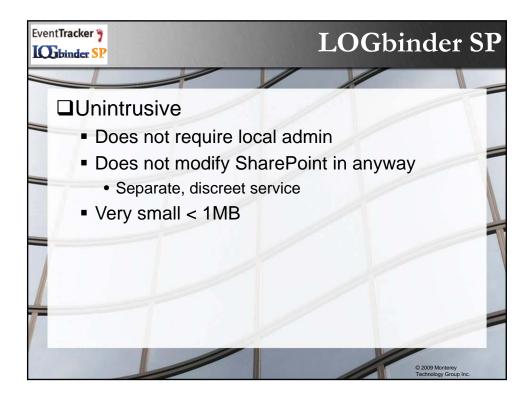

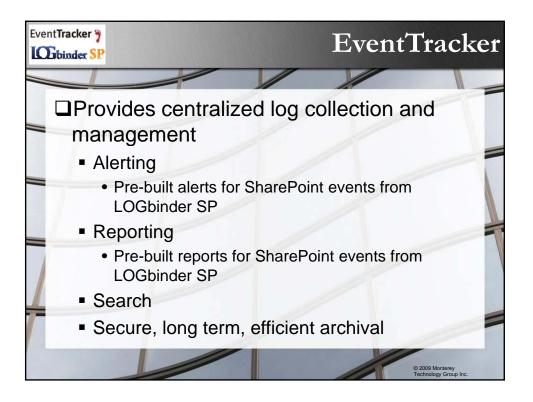

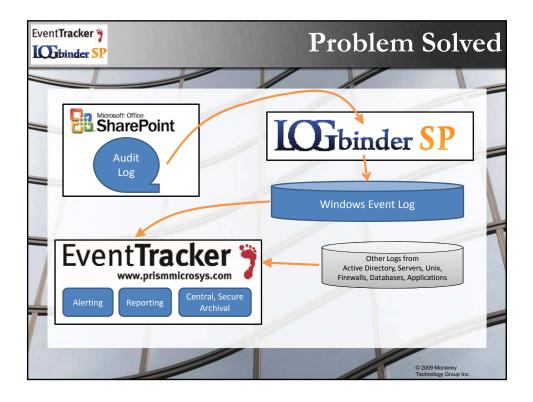

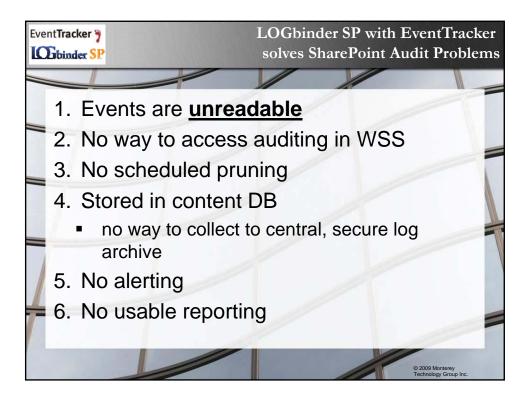

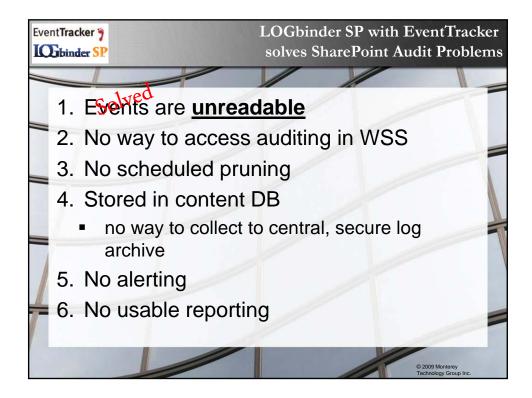

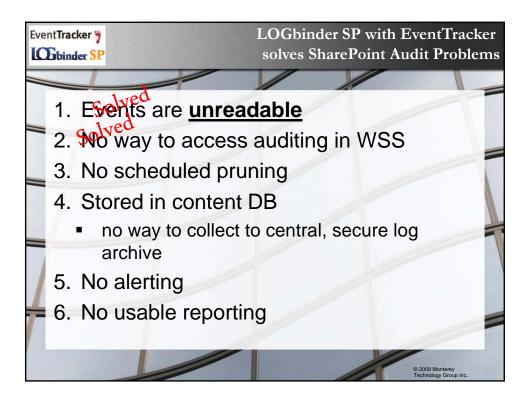

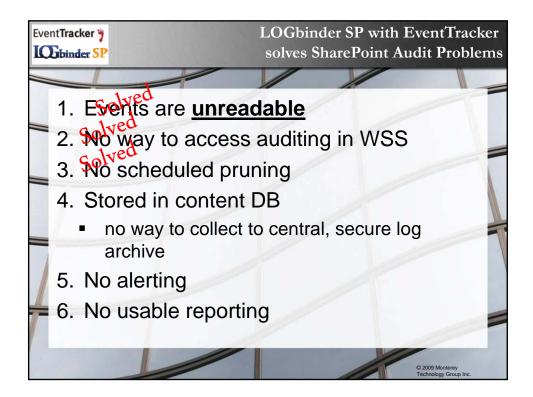

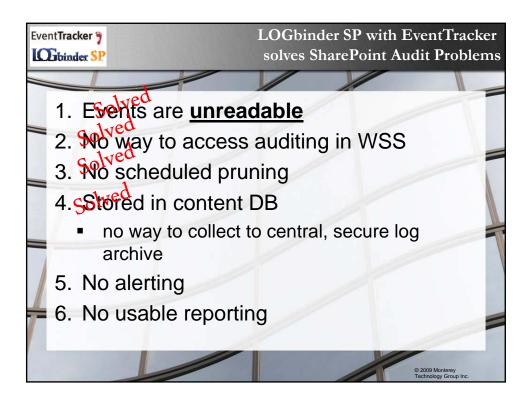

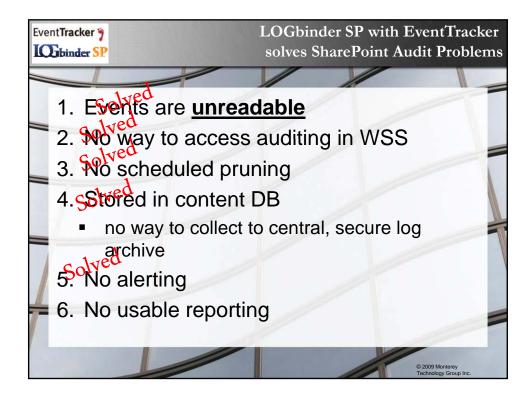

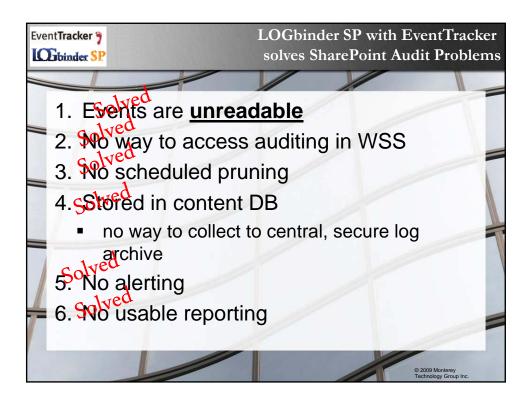

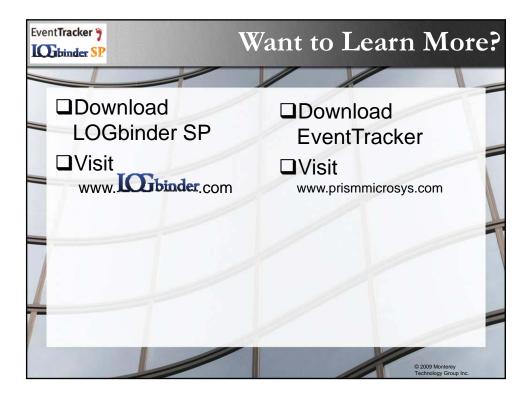